## <span id="page-0-0"></span>Day10 A

#### Young W. Lim

#### 2017-10-27 Fri

J. Young W. Lim [Day10 A](#page-19-0) 2017-10-27 Fri 1 / 20

重

÷,

メロト メタト メミト メ

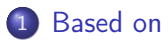

### 2 [Arrays \(1\)](#page-3-0)

- **•** [Array Definitions](#page-3-0)
- [Classification of Arrays](#page-9-0)
- **[Character Strings](#page-18-0)**

4 D F

 $\rightarrow$ 

э

#### <span id="page-2-0"></span>"C How to Program", Paul Deitel and Harvey Deitel

I, the copyright holder of this work, hereby publish it under the following licenses: GNU head Permission is granted to copy, distribute and/or modify this document under the terms of the GNU Free Documentation License, Version 1.2 or any later version published by the Free Software Foundation; with no Invariant Sections, no Front-Cover Texts, and no Back-Cover Texts. A copy of the license is included in the section entitled GNU Free Documentation License.

CC BY SA This file is licensed under the Creative Commons Attribution ShareAlike 3.0 Unported License. In short: you are free to share and make derivative works of the file under the conditions that you appropriately attribute it, and that you distribute it only under a license compatible with this one.

**∢ ロ ▶ 〈 何** 

- <span id="page-3-0"></span>data structure consisting of related data items of the same type
	- a group of memory locations
	- each has the same name and the same type
	- each can be referred by the name and the position number

- $\bullet$  the 1st element of array a ......... a [ 0 ]
- $\bullet$  the 2nd element of array a ......... a [1]
- $\bullet$  the 3rd element of array a ......... a [ 2 ]
- $\bullet$  the i-th element of array  $a$  ........  $a[i-1]$
- the  $(i+1)$ -th element of array  $a \ldots a[i]$
- read access  $c = a[i]$
- write access  $a[i] = 1000$

- the position number contained within the square brackets
	- positive integer : a[9], a[200]
	- integer expression : a[i\*2+1] (variable length arrays)
- actually considered as an operator
- has the same precedence level as the function call operator
- $\bullet$  ++a[1], a[1]--,,,,,,,,,,,,++(a[1]), (a[1])--
- $\bullet$  &a[1], \*a[1] ............... &(a[1]), \*(a[1])
- $a[1].x, a[1]-y . . . . . . . . . . .$   $(a[1]).x, (a[1])-y$

- arrays occupy memory space
- must specify
	- the type of each element
	- the number of elements
- $\bullet$  int a[10];
	- integer type elements
	- there are 10 integer elements
- $\bullet$  char a[10];
	- character type elements
	- there are 10 character elements
	- an array of type character is used to store a character string

- $\bullet$  { comma separated lists of initializers }
- when there are fewer initializers than the elements in an array the remaining elementes are initialized with zero
- therefore,  ${0}$  initializes the 1st element with zero the remaining elements with zero thus, all elements with zero

- global variables are initialized with zero by default
- **•** local variables must be explicitly initialized

- the array size can be omitted with an array initializer the array size will be set to the number of elements in the initilizer list int a[ ] =  $\{1, 2, 3\}$ : int  $a[3] = \{1, 2, 3\}$ :
- variable length arrays
	- the array size can be an expression containing a variable
	- but it must be resolved into an integer value before reaching the array defintion int n=5; int a[n]; in a[n], n has the integer value of 5
- no array bound checking while accessing

- <span id="page-9-0"></span>**1** static arrays : statically allocated arrays in contrast to dynamically allocated arrays
- 2 static arrays : static storage class arrays in contrast to automatic storage class arrays

- a static local variable exists for the duration of the program
- a static local array does the same
	- a static array does not have to be created and intialized whenever a function is called
	- a static array is not destroyed whenever a function is exited
	- this reduces the execution time for large local arrays of a frequently called function
- a compiler initializes static variables and arrays to zero at the program startup unless an initializer is given

#include <stdio.h>

```
void func(void) {
  static int A[4] = \{0\}:
          int B[4] = {0}:
          int i;
  for (i=0; i<4; ++i)printf("%d ", A[i]++);
  printf(" : A = \sqrt[9]{p \cdot n}, A);
  for (i=0; i<4; ++i)printf("%d ", B[i]++);
  printf(" : B = \sqrt[9]{p \cdot n}, B);
}
int main(void) {
  func();
  func();
  func();
```
 $0 \quad 0 \quad 0 \quad 1 = 0x601050$ 0 0 0 0 : B= 0x7fffe9ce4340 1 1 1 1  $\cdot$  A= 0x601050 0 0 0 0 : B= 0x7fffe9ce4340 2 2 2 2 : A= 0x601050  $0.000 \cdot R = 0x7fff69c64340$ 

Note two distincitve addresses

- static arrays in .bss or .data
- automatic arrays on the stack

イロト イ押ト イヨト イヨト

}

÷.

 $QQ$ 

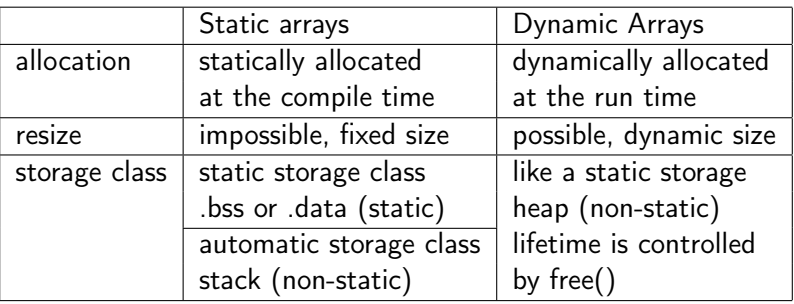

- C99 allows variable length arrays
- The term "static" has multiple meanings.

 $\leftarrow$ 

# Statically vs. Dynamically Allocated Array Types (2)

#### **1** static arrays : statically allocated arrays

- allocated at the compile-time
- stored on stack automatic storage class (without a explicit static)
- o stored on .bss or .data static storage class (with a explicit static)
- <sup>2</sup> dynamic arrays : dynamically allocated arrays
	- allocated at the run-time
	- stored on heap
	- memory residet until free() is called
	- lifetime is controlled by free()
	- de-allocate, resize possible
	- malloc(), calloc(), free(), realloc()

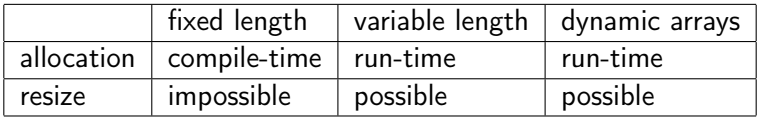

メロト メタト メミト メミト

重

#### **1** fixed length arrays

- the array size must be determined at the compile-time
- resize is not possible
- **2** variable length arrays
	- the array size can be determined at the rum-time
	- resize is not possible
- **3** dynamic arrays
	- either at the compile-time or run-time
	- resize is possible

### Dynamic Memory Allocation Examples (1)

- using <stdlib.h>
- $\bullet$  scanf("%d", &n);
	- the size of array is determined after running the program
- $\bullet$  p = malloc( n \* sizeof(int) );
	- n \* sizeof(int) bytes of memory allocation
	- malloc returns the start address of the allocated memory
	- n integer items (int)
	- p must be a type of  $(int *)$
- $\bullet$  q = realloc( p, 2\*n ) ;
	- p points to the original allocated arrays
	- $\bullet$  the array size is doubled : 2\*n
	- returns the same type of a pointer (int  $*)$

```
#include <stdio.h>
#include <stdlib.h>
int main(void) {
  int i =5, n;
  int *p, *q;
  n = 3; printf("n=%d\n", n);
  p = \text{malloc}(n * \text{sizeof(int)} );
  for (i=0; i \le n; ++i) p[i] = i;for (i=0; i \le n; ++i)printf("%d ", p[i]);
  print(f("n");
                                          q = \text{realloc}(p, 2*n);for (i=n; i<2*n; ++i) q[i] = i*100;for (i=0; i<2*n; ++i)printf("%d ", q[i]);
                                          print(f("n");
                                       }
                                        ---
                                       n=30 \t1 \t20 1 2 300 400 500
```
 $\equiv$   $\Omega$ 

イロト イ押 トイヨ トイヨ トー

- <span id="page-18-0"></span>use an array of type char to store a character string
- a string such as "hello" is stored as an array of characters
- **•** every string contains a special string-termination character • null character  $('0')$
- can access individual characters in a string directly using array subscript notation
- a string can be printed with the %s conversion specifier

つひひ

- <span id="page-19-0"></span>• a character array can be initialized with a string literal if the size is omitted, it is determined by the length of the string char  $s[] = "hello":$
- without an initialization string literal, the array size must be large enough to hold all characters and the null character char  $s[5+1] = "hello":$
- can be initialized with individual characters in an initializer list char s[5+1] = { 'h', 'e', 'l', 'l', 'o', '\0' };